## **Департамент образования Вологодской области бюджетное профессиональное образовательное учреждение Вологодской области «ВОЛОГОДСКИЙ СТРОИТЕЛЬНЫЙ КОЛЛЕДЖ»**

# **МЕТОДИЧЕСКИЕ РЕКОМЕНДАЦИИ**

по организации внеаудиторной самостоятельной работы по дисциплине ОП.08.Компьютерное сопровождение профессиональной деятельности

Специальность 08.02.01 «Строительство и эксплуатация зданий и сооружений»

Рассмотрено на заседании предметной цикловой комиссии общепрофессиональных, специальных дисциплин и дипломного проектирования по специальностям 08.02.01 «Строительство и эксплуатация зданий и сооружений», 08.02.07 «Монтаж и эксплуатация внутренних сантехнических устройств, кондиционирования воздуха и вентиляции», 43.02.08 «Сервис домашнего и коммунального хозяйства»

Данные методические рекомендации предназначены для студентов 3 курса специальности 08.02.01 «Строительство и эксплуатация зданий и сооружений» (базовая подготовка) БПОУ ВО «Вологодский строительный колледж» при выполнении внеаудиторной самостоятельной работы по дисциплине ОП.08.Компьютерное сопровождение профессиональной деятельности.

Методические рекомендации содержат: введение, рекомендации по работе с литературой и оформлению списков литературы, рекомендации по выполнению докладов, сообщений, конспектов, рефератов и презентаций, а также выполнения заданий по методу проектов.

Объем внеаудиторной самостоятельной работы по дисциплине составляет **16** часов.

Перечень самостоятельных работ соответствует содержанию программы дисциплины. Самостоятельная работа студентов повышает интеллектуальный уровень обучающихся, формирует умение самостоятельно находить нужную информацию, систематизировать, обобщать, что необходимо для профессиональной подготовки будущего специалиста.

Методические рекомендации могут быть рекомендованы к использованию студентами и преподавателями БПОУ ВО «Вологодский строительный колледж».

Автор: Смирнов К.В, преподаватель БПОУ ВО «Вологодский строительный колледж»;

# **СОДЕРЖАНИЕ**

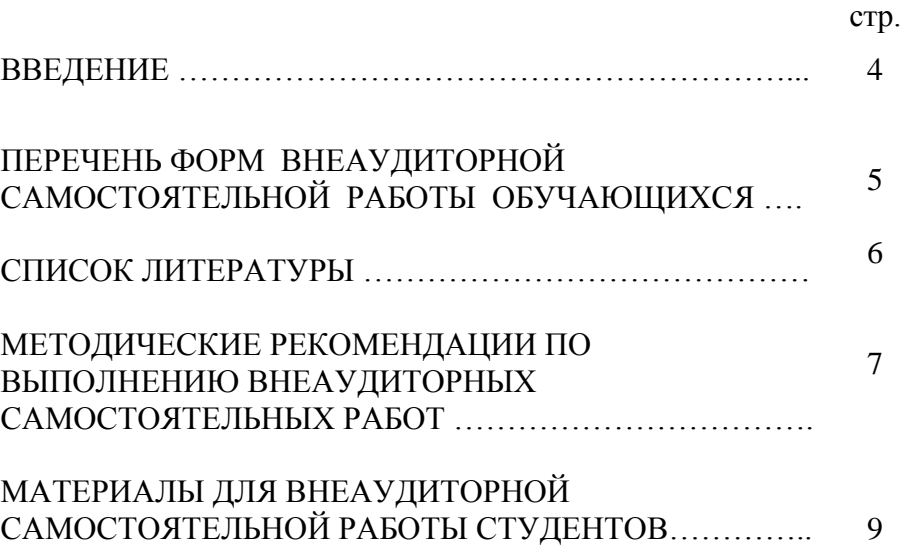

### **ВВЕДЕНИЕ**

Методические рекомендации по организации внеаудиторной самостоятельной работы по дисциплине ОП.08.Компьютерное сопровождение профессиональной деятельности для студентов специальности 08.02.01 «Строительство и эксплуатация зданий и сооружений» по оказанию методической помощи при подготовке и оформлении самостоятельной работы во внеурочное время.

Требования работодателей к современному специалисту, а также федеральный государственный образовательный стандарт СПО ориентированы, прежде всего, на умения самостоятельной деятельности и творческий подход к специальности. Профессиональный рост специалиста, его социальная востребованность, как никогда зависят от умений проявить инициативу, решить нестандартную задачу, от способности к планированию и прогнозированию самостоятельных действий. Стратегическим направлением повышения качества образования в этих условиях является оптимизация системы управления учебной работой обучаемых, в том числе и их самостоятельной работой.

В современный период востребованы высокий уровень знаний, академическая и социальная мобильность, профессионализм специалистов, готовность к самообразованию и самосовершенствованию.

Целью методических рекомендаций является повышение эффективности учебного процесса, через вовлечение в него студента, который из пассивного объекта обучения становится активным субъектом учебного процесса.

# **ПЕРЕЧЕНЬ ФОРМ ВНЕАУДИТОРНОЙ САМОСТОЯТЕЛЬНОЙ РАБОТЫ ОБУЧАЮЩИХСЯ**

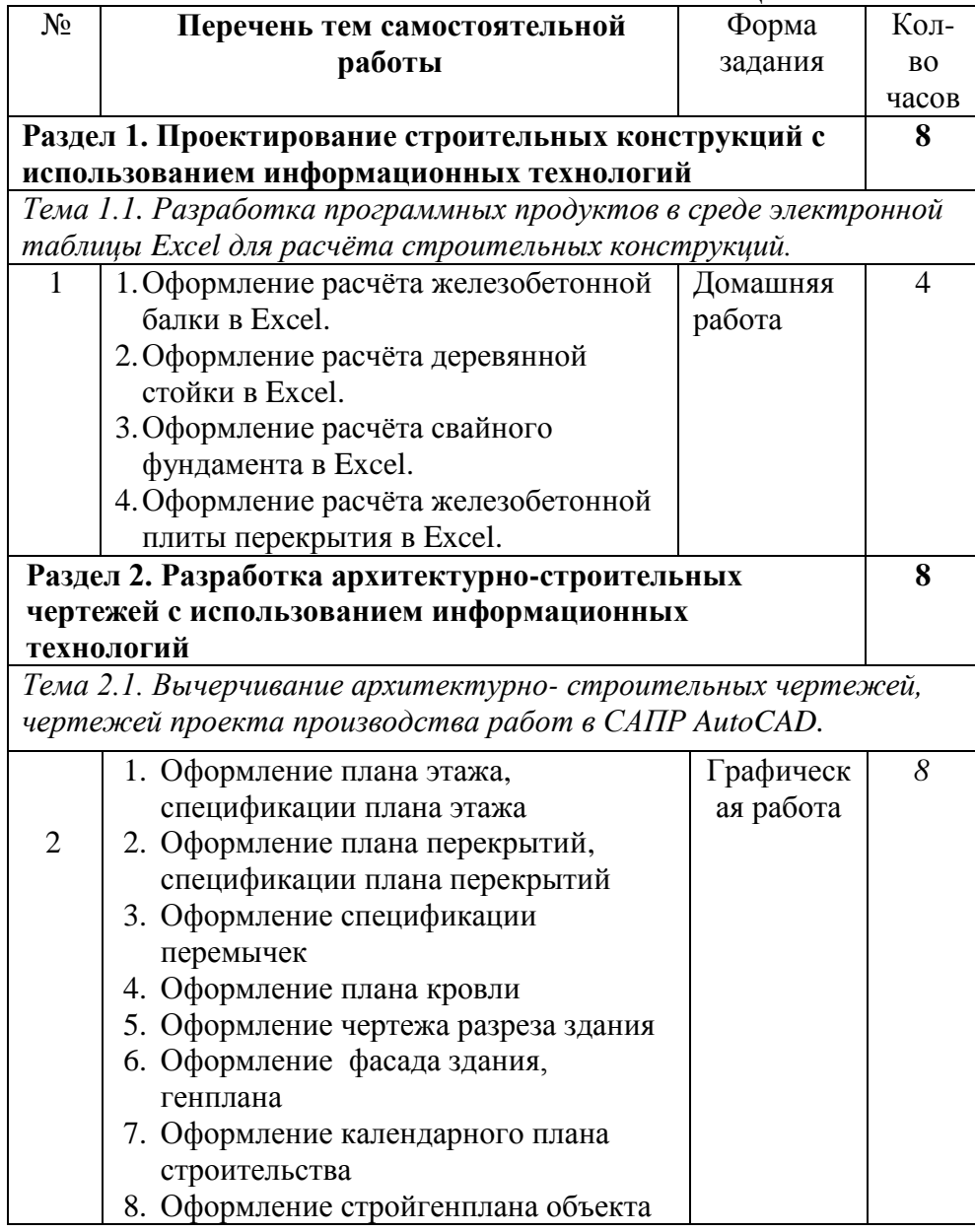

# **Раздел 3. Информационные технологии составления проектносметной документации**

*Тема 3.1. Программы составления сметной документации*

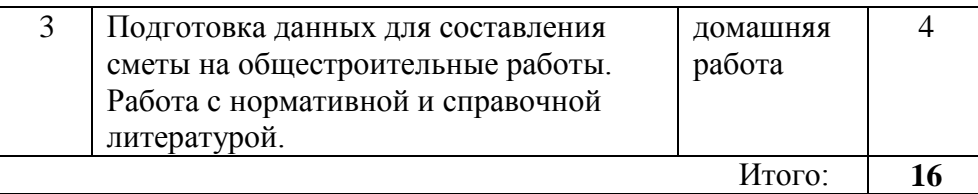

## **СПИСОК ЛИТЕРАТУРЫ**

- 1. Михеева Е.В. Информационные технологии в профессиональной деятельности Академия, 2012
- 2. Михеева Е.В. Практикум по информационным технологиям в профессиональной деятельности Академия, 2012
- 3. Жарков Н.В. AutoCAD 2014 [Электронный ресурс]/ Жарков Н.В., Финков М.В., Прокди Р.Г.— Электрон. текстовые данные.— СПб.: Наука и Техника, 2014.— 624 c.— Режим доступа: http://www.iprbookshop.ru/35361.html.— ЭБС «IPRbooks»
- 4. Агафонова Н.С. Технология расчетов в MS Excel 2010 [Электронный ресурс]: учебное пособие/ Агафонова Н.С., Козлов В.В.— Электрон. текстовые данные.— Самара: Самарский государственный архитектурно-строительный университет, ЭБС АСВ, 2016.— 97 c.— Режим доступа: http://www.iprbookshop.ru/61434.html.— ЭБС «IPRbooks»
- 5. Максименко Л.А. Выполнение планов зданий в среде AutoCAD [Электронный ресурс]: учебное пособие/ Максименко Л.А., Утина Г.М.— Электрон. текстовые данные.— Новосибирск: Новосибирский государственный технический университет, 2012.— 78 c.— Режим доступа: http://www.iprbookshop.ru/44912.— ЭБС «IPRbooks
- 6. Карпов И.С., Составляем сметы для строительства и ремонта, Эксмо, 2014

## **МЕТОДИЧЕСКИЕ РЕКОМЕНДАЦИИ ПО ВЫПОЛНЕНИЮ ВНЕАУДИТОРНЫХ САМОСТОЯТЕЛЬНЫХ РАБОТ**

*Выполнять самостоятельную работу рекомендуется в следующем порядке:*

-уяснить содержание и вид задания;

-подобрать и прочитать соответствующую учебную литературу, методические пособия;

- систематизировать полученные знания;

- составить план и последовательность выполнения заданной работы;

- выполнить заданную работу с использованием методической, учебной и справочной литературы, образцов графических работ.

### *Рекомендации по распределению времени в процессе работы над заданиями.*

Чтобы выполнить весь объем самостоятельной работы, необходимо заниматься ежедневно. Начинать самостоятельные внеаудиторные занятия следует с первых же дней семестра, пропущенные дни будут потеряны безвозвратно, компенсировать их позднее усиленными занятиями без снижения качества работы и ее производительности невозможно. Первые дни семестра очень важны для того, чтобы включиться в работу, установить определенный порядок, равномерный ритм на весь семестр. Ритм в работе - это ежедневные самостоятельные занятия, желательно в одни и те же часы, при целесообразном чередовании занятий с перерывами для отдыха. Вначале для того, чтобы организовать ритмичную работу, требуется сознательное напряжение воли. Как только человек втянулся в работу, принуждение снижается, возникает привычка, работа становится потребностью.

Если порядок в работе и ее ритм установлены правильно, то студент изо дня в день может работать, не снижая своей производительности и не перегружая себя. Правильная смена одного вида работы другим позволяет отдыхать, не прекращая работы.

Таким образом, первая задача организации внеаудиторной самостоятельной работы - это составление расписания, которое должно отражать время занятий, их характер (теоретический курс, практические занятия, графические работы, чтение), перерывы на

обед, ужин, отдых, сон, проезд и т.д. Расписание не предопределяет содержания работы, ее содержание неизбежно будет изменяться в течение семестра. Порядок же следует закрепить на весь семестр и приложить все усилия, чтобы поддерживать его неизменным (кроме исправления ошибок в планировании, которые могут возникнуть изза недооценки объема работы или переоценки своих сил).

Начиная работу, не нужно стремиться делать вначале самую тяжелую ее часть, надо выбрать что-нибудь среднее по трудности, затем перейти к более трудной работе. И напоследок оставить легкую часть, требующую не столько больших интеллектуальных усилий, сколько определенных моторных действий (черчение, построение графиков и т.п.).

Самостоятельные занятия потребуют интенсивного умственного труда, который необходимо не только правильно организовать, но и стимулировать. При этом очень важно уметь поддерживать устойчивое внимание к изучаемому материалу. Выработка внимания требует значительных волевых усилий. Именно поэтому, если студент замечает, что он часто отвлекается во время самостоятельных занятий, ему надо заставить себя сосредоточиться. Подобную процедуру необходимо проделывать постоянно, так как это является тренировкой внимания. Устойчивое внимание появляется тогда, когда человек относится к делу с интересом.

#### *Консультации*

Если в процессе самостоятельной работы при решении задач и выполнении чертежей у студента возникают вопросы, разрешить которые самостоятельно не удается, необходимо обратиться к преподавателю для получения у него разъяснений или указаний. В своих вопросах студент должен четко выразить, в чем он испытывает затруднения, характер этого затруднения. За консультацией следует обращаться и в случае, если возникнут сомнения в правильности ответов на вопросы самопроверки.

# **Материалы для внеаудиторной самостоятельной работы студентов**

### **Тема 1.1. Разработка программных продуктов в среде электронной таблицы Excel для расчёта строительных конструкций**

*Выполнение расчётного задания по специальным дисциплинам - Оформление расчёта железобетонной балки в Excel.*

В процессе самостоятельной работы обучающимся необходимо оформить таблицу «Расчет строительной конструкции»: выполнить вычисления, сделать вывод.

*Справка*. Расчет балки выполняют в табличной форме:

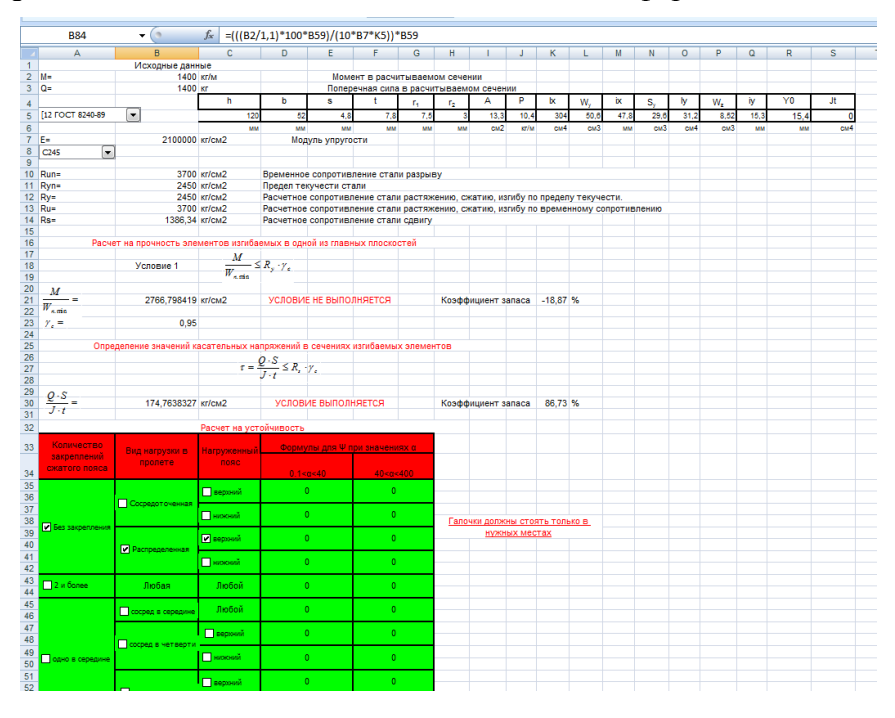

### **Заполнение данной таблицы производится следующим образом:**

Таблица исходные данные- записываются индивидуальные данные учащегося.

Рассчитываются все необходимые сопротивления.

По расчётным формулам вычисляется «Расчет на прочность элементов изгибаемых в одной из главных плоскостей» и «Определение значений касательных напряжений в сечениях изгибаемых элементов».

Заполняется таблица «Расчет на устойчивость» Вывод\_\_\_\_\_\_\_\_\_\_\_\_\_\_\_\_\_\_\_\_\_\_\_\_\_\_\_\_\_\_\_\_\_\_\_\_\_\_\_\_\_\_\_\_

*Выполнение расчётного задания по специальным дисциплинам - Оформление расчёта деревянной стойки в Excel.*

В процессе самостоятельной работы обучающимся необходимо оформить таблицы «Исходные данные», «Расчёт устойчивости», «Расчетные параметры для расчёта устойчивости»

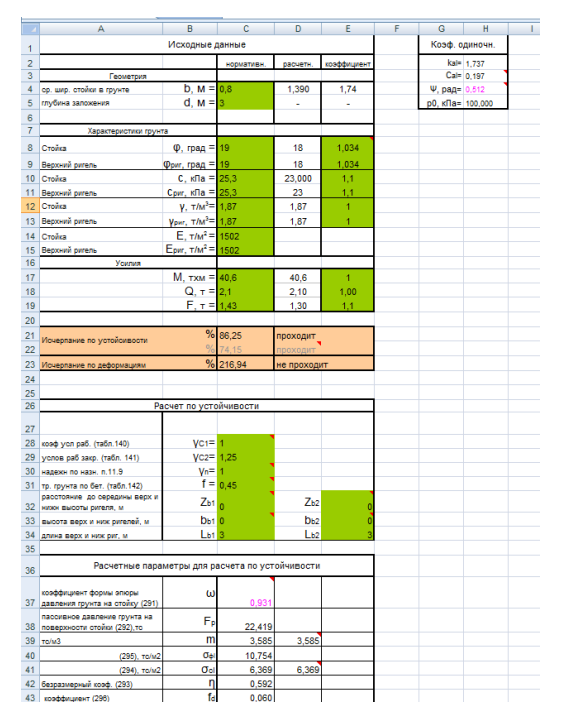

*Справка.* Таблица «Расчётные параметры для расчёта устойчивости» вспомогательная. Имея её и таблицу «исходные данные» заполнить «Расчёт по устойчивости». Коэффициенты:

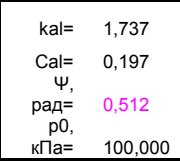

### *Выполнение расчётного задания по специальным дисциплинам - Оформление расчёта свайного фундамента в Excel*

В процессе самостоятельной работы обучающимся необходимо оформить таблицу «Расчет» выполнить вычисления.

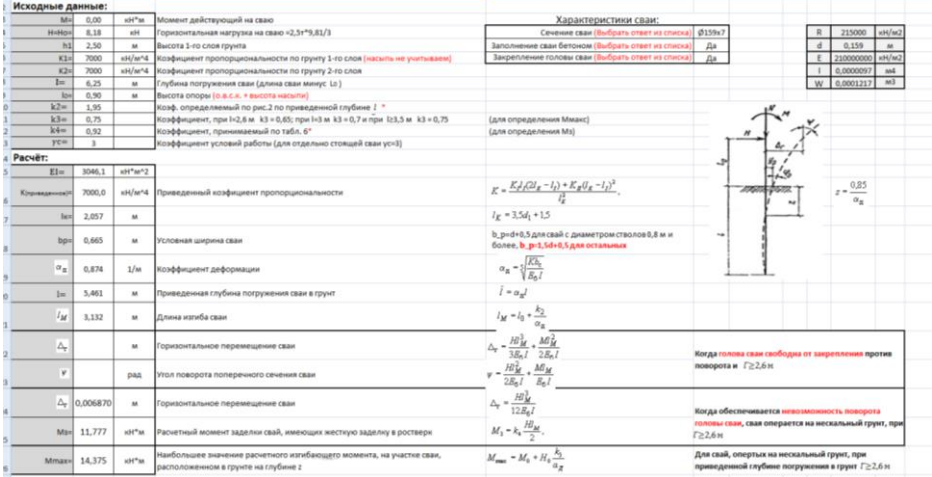

*Справка.* Имея таблицу «исходные данные», «характеристики сваи» заполнить «Расчёт». Все данные рассчитываются по формулам. Выбрать одну из трёх результатов положения головы сваи.

*Выполнение расчётного задания по специальным дисциплинам-Оформление расчёта железобетонной плиты перекрытия в Excel*

В процессе самостоятельной работы обучающимся необходимо оформить таблицу, выполнить вычисления.

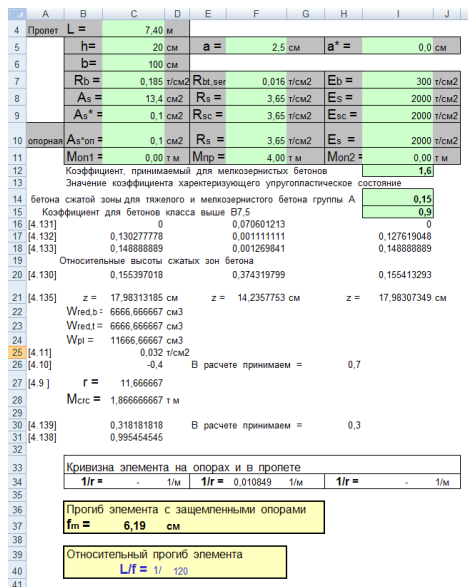

*Справка.* Оформить таблицу. Все размеры рассчитываются по формулам. Получить необходимые величины.

### **Тема 2.1. Вычерчивание архитектурно- строительных чертежей, чертежей проекта производства работ в САПР AutoCAD.**

*Выполнение графического задания по специальным дисциплинам - Оформление плана этажа, спецификации плана этажа*

В процессе самостоятельной работы обучающимся необходимо вычертить в AUTOCAD план этажа по данным размерам и оформить спецификации.

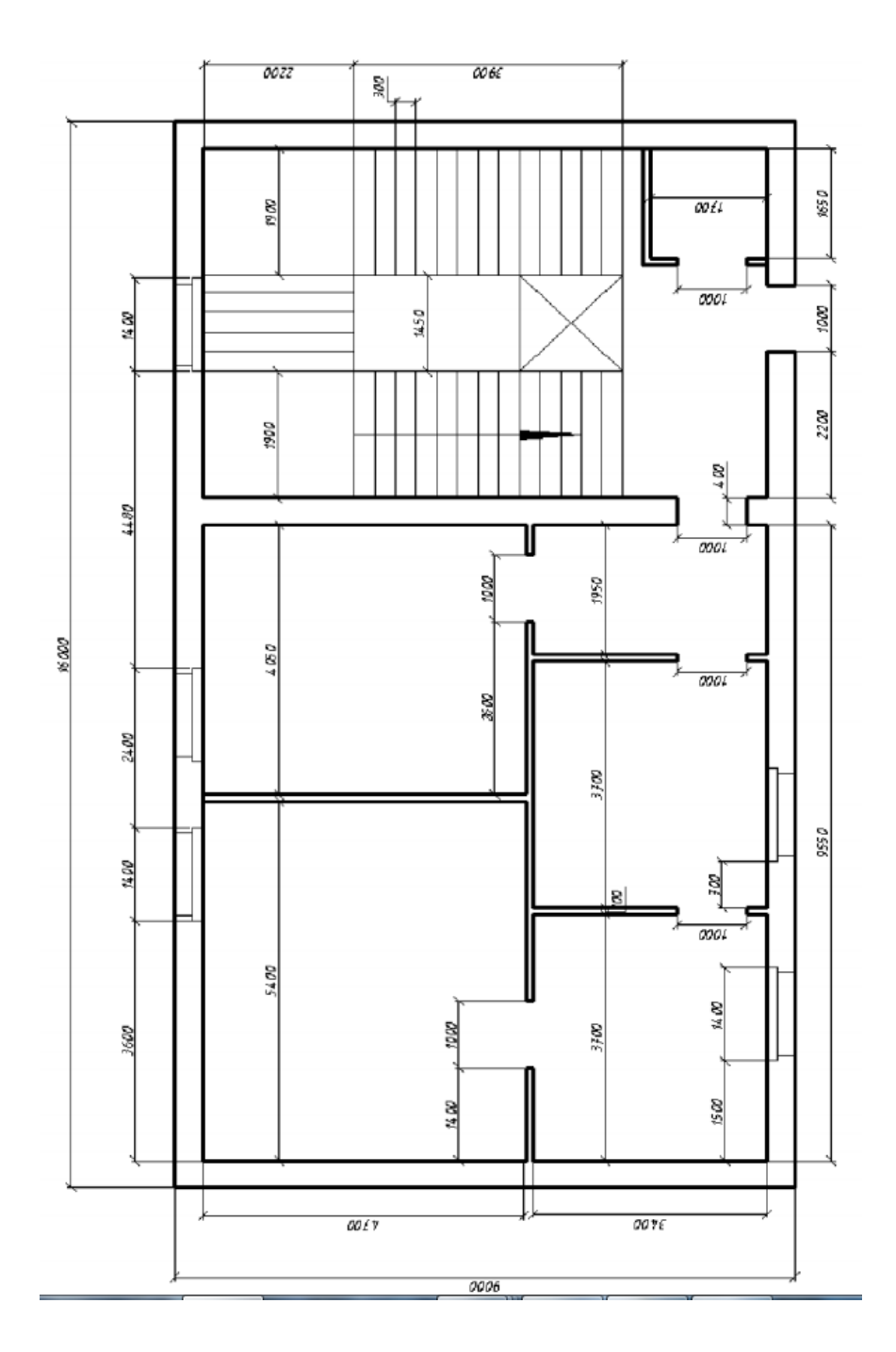

### *Выполнение графического задания по специальным дисциплинам - Оформление плана перекрытий, спецификации плана перекрытий*

В процессе самостоятельной работы обучающимся необходимо вычертить план перекрытий и спецификации плана в AUTOCAD.

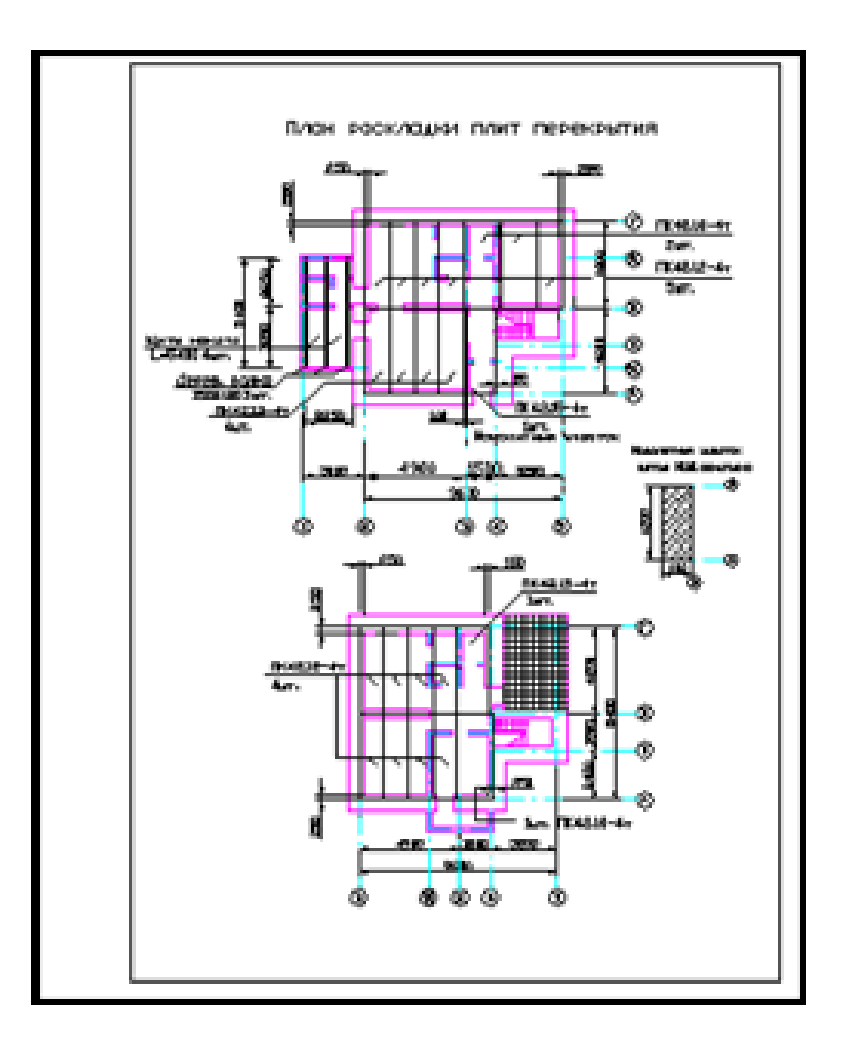

## *Выполнение графического задания по специальным дисциплинам - Оформление спецификации перемычек*

В процессе самостоятельной работы обучающимся необходимо заполнить спецификации перемычек в AUTOCAD

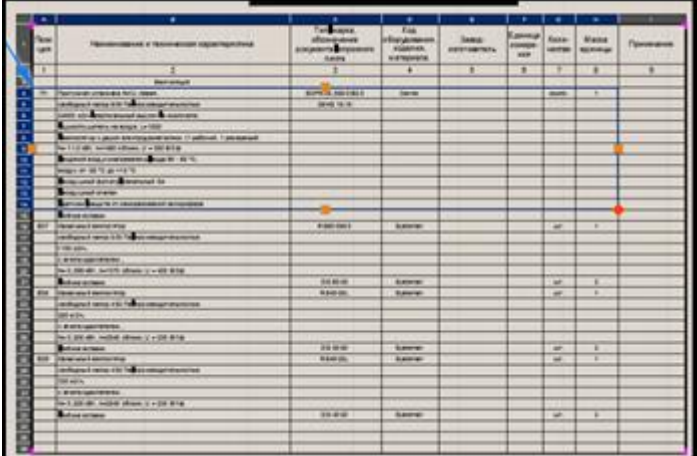

*Выполнение графического задания по специальным дисциплинам - Оформление плана кровли*

В процессе самостоятельной работы обучающимся необходимо вычертить план кровли в AUTOCAD

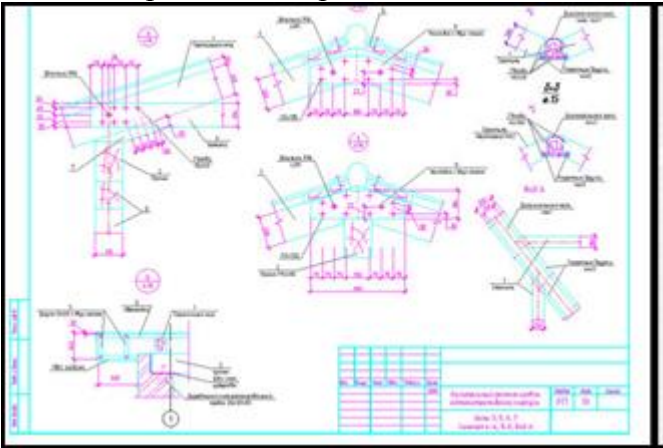

*Выполнение графического задания по специальным дисциплинам – Оформление чертежа разреза здания* 

В процессе самостоятельной работы обучающимся необходимо выполнить чертёж разреза здания в AUTOCAD

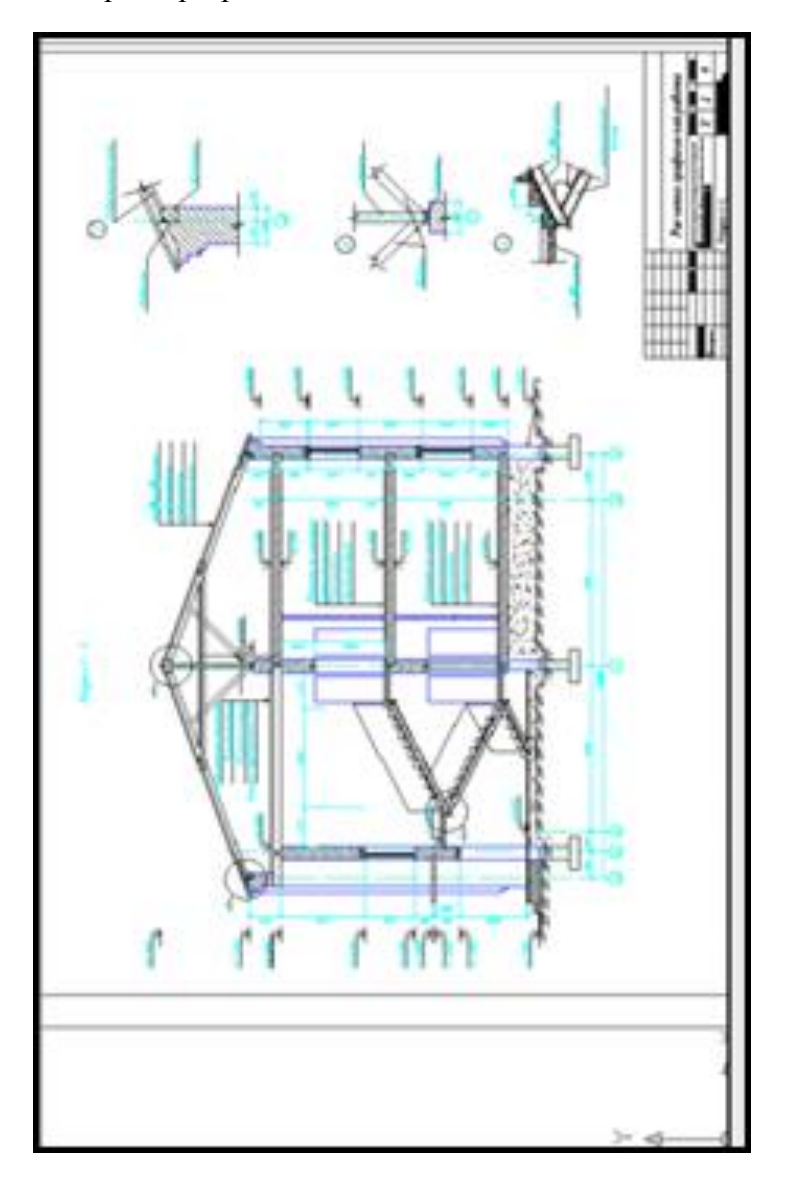

### *Выполнение графического задания по специальным дисциплинам - Оформление фасада здания, генплана*

В процессе самостоятельной работы обучающимся необходимо выполнить чертёж фасада здания и генплана в AUTOCAD

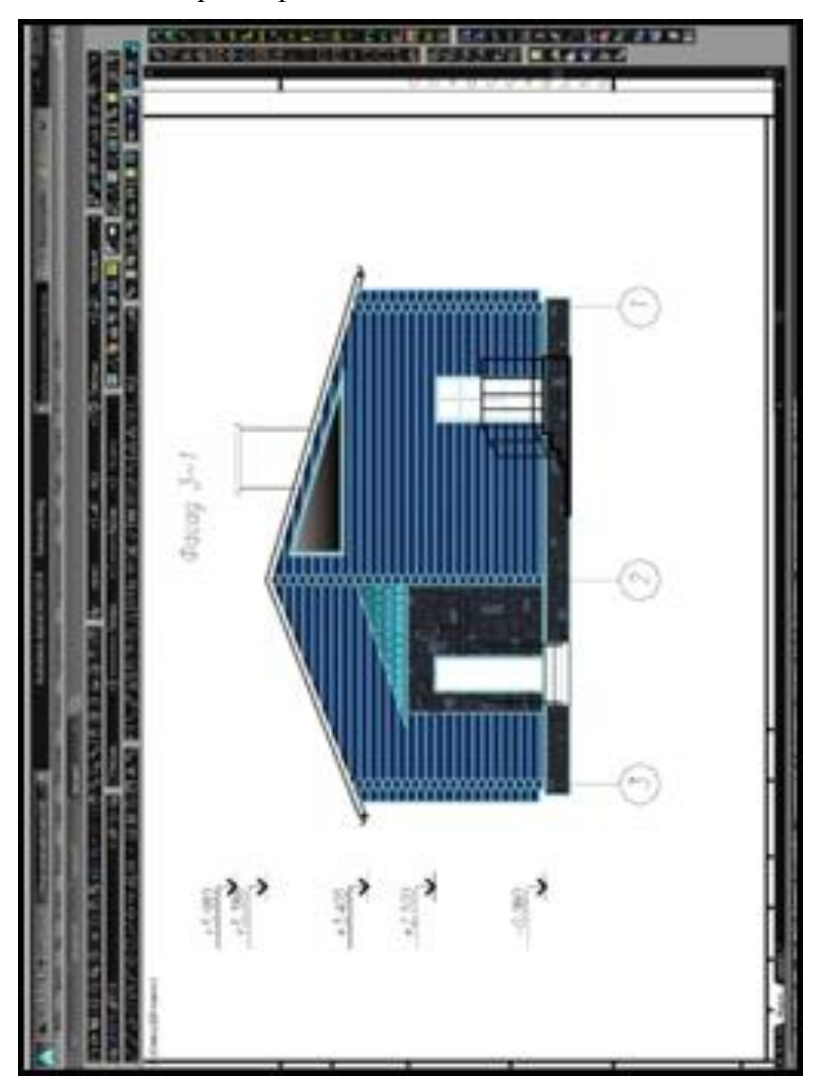

## *Выполнение графического задания по специальным дисциплинам - Оформление календарного плана строительства*

В процессе самостоятельной работы обучающимся необходимо вычертить и оформить в AUTOCAD календарный план

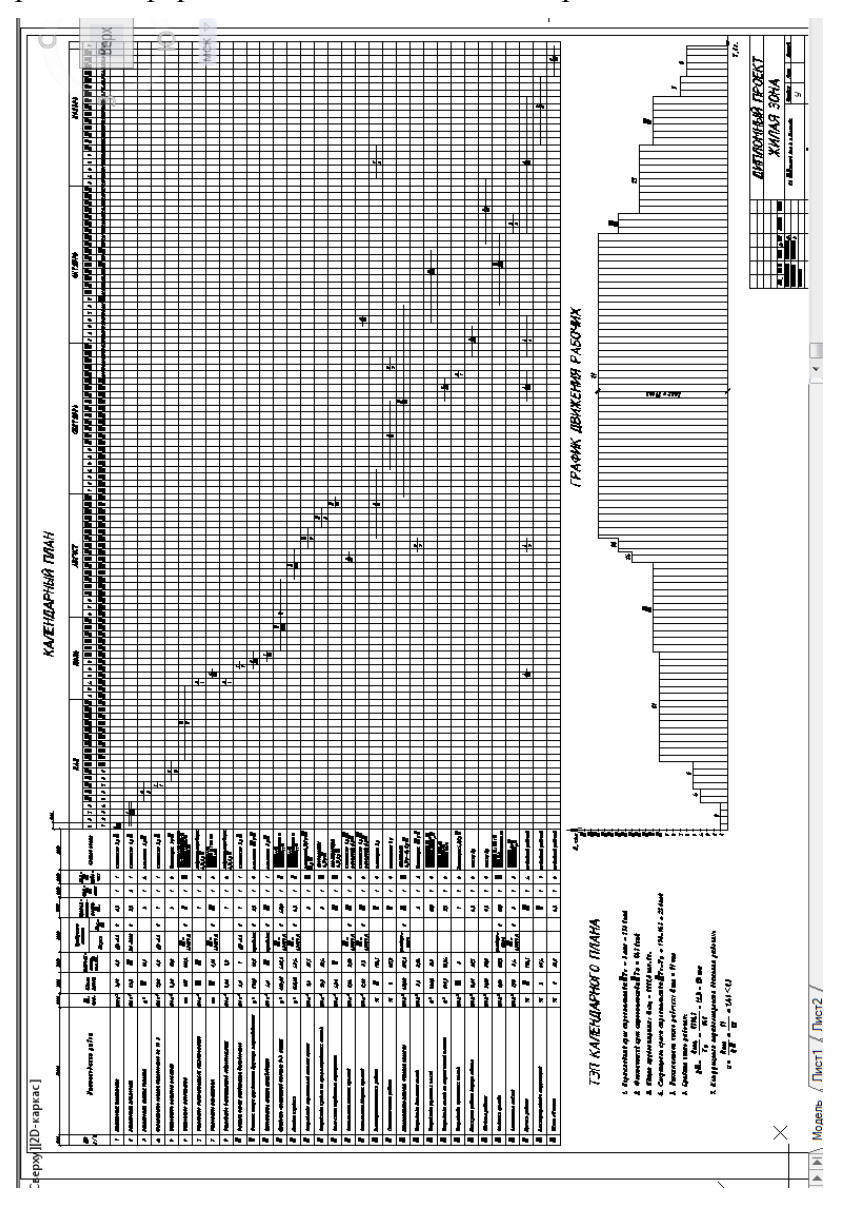

### *Выполнение графического задания по специальным дисциплинам - Оформление стройгенплана объекта*

В процессе самостоятельной работы обучающимся необходимо оформить стройгенплан в AUTOCAD

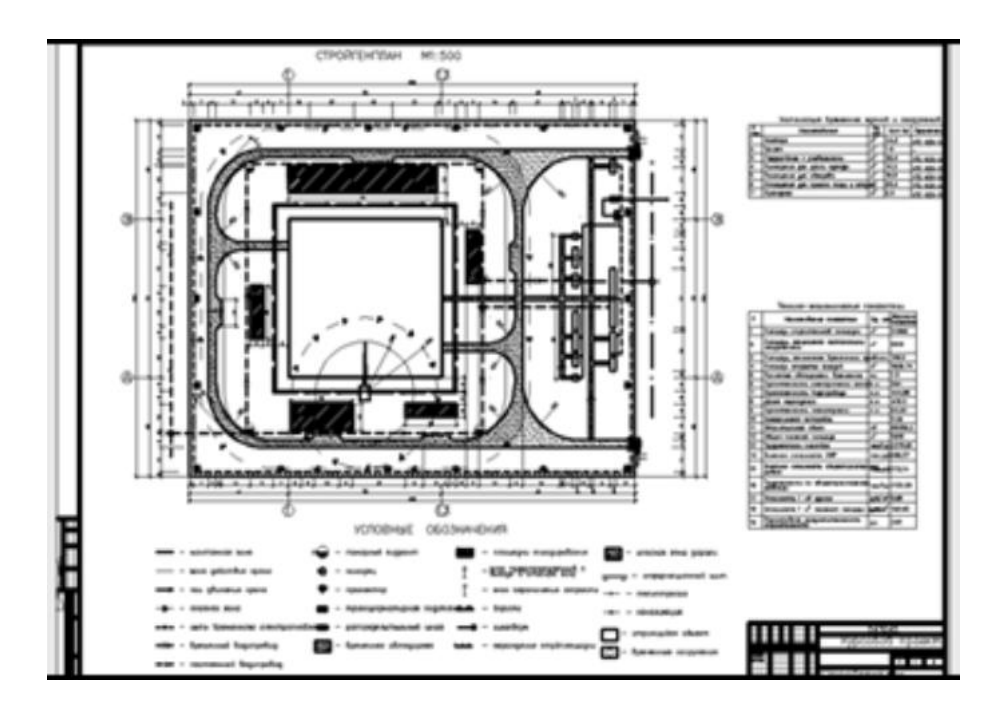

*Тема 3.1. Программы составления сметной документации*

*Выполнение расчётного задания по специальным дисциплинам –*

*Подготовка данных для составления сметы на общестроительные работы. Работа с нормативной и справочной литературой.*

**Справка.** Обратиться к методическим рекомендациям для оформления задания